# **Model-Based Multifactor Dimensionality Reduction**

MBMDR-4.0.3 is a software that is able to detect multiple sets of significant gene-gene and/or gene-environment interactions in relation to a trait of interest, while efficiently controlling type I error rates. The trait can be expressed either on a binary or a continuous scale, or as a censored trait. To see the command line help, type

### *mbmdr.out --help*

The instructions to run MBMDR-4.0.3 are (depending on the data type) as follows:

mbmdr.out --binary [options] 'mbmdrFile' mbmdr.out --continuous [options] 'mbmdrFile' mbmdr.out --survival [options] 'mbmdrFile'

If your data is expressed on a binary or continuous scale, then the 'mbmdrFile' must be represented using the following structure (for censored trait see *--help --survival*)

Tr S1 S2 ... Sm X1 Y11 Y12 ... Y1m ... ... ... ... ... Xk Yk1 Yk2 Ykm

The first line is a title line: Tr is the name of the trait and the Sj's are the names of the markers (SNPs or environment variables).

The first column contains the trait values: in the binary case, Xi is 1 if the  $i<sup>th</sup>$  subject is a case and 0 if it is a control ; in the continuous case Xi is a continuous value representing the state of the ith subject. The other columns contain the markers values:

- if Sj is a SNP: Yij is 0 if the  $i<sup>th</sup>$  subject is homozygous for the first allele, 1 if heterozygous and 2 if homozygous for the second allele.
- if Sj is an environment variable: the X different possible values of the environment variables should be coded 0, 1, ..., X-1.

Missingness: a missing Yij value must be coded -9. Missing Xi values are not accepted (the program will ignore the subject and generate a warning)

If your dataset is in PLINK format, you can first use the following command line to create the 'mbmdrFile' (replace --binary by --continuous or --survival depending on your trait)

mbmdr.out --plink2mbmdr --binary -ped 'pedFile' -map 'mapFile' -o 'mbmdrFile' -tr 'trFile'

This command will also generate a translation file ʻtrFile', giving the chosen label for each genotype of each SNP. The ʻpedFile' must contain a title line.

The different options of the program are: (the options between square brackets are not mandatory)

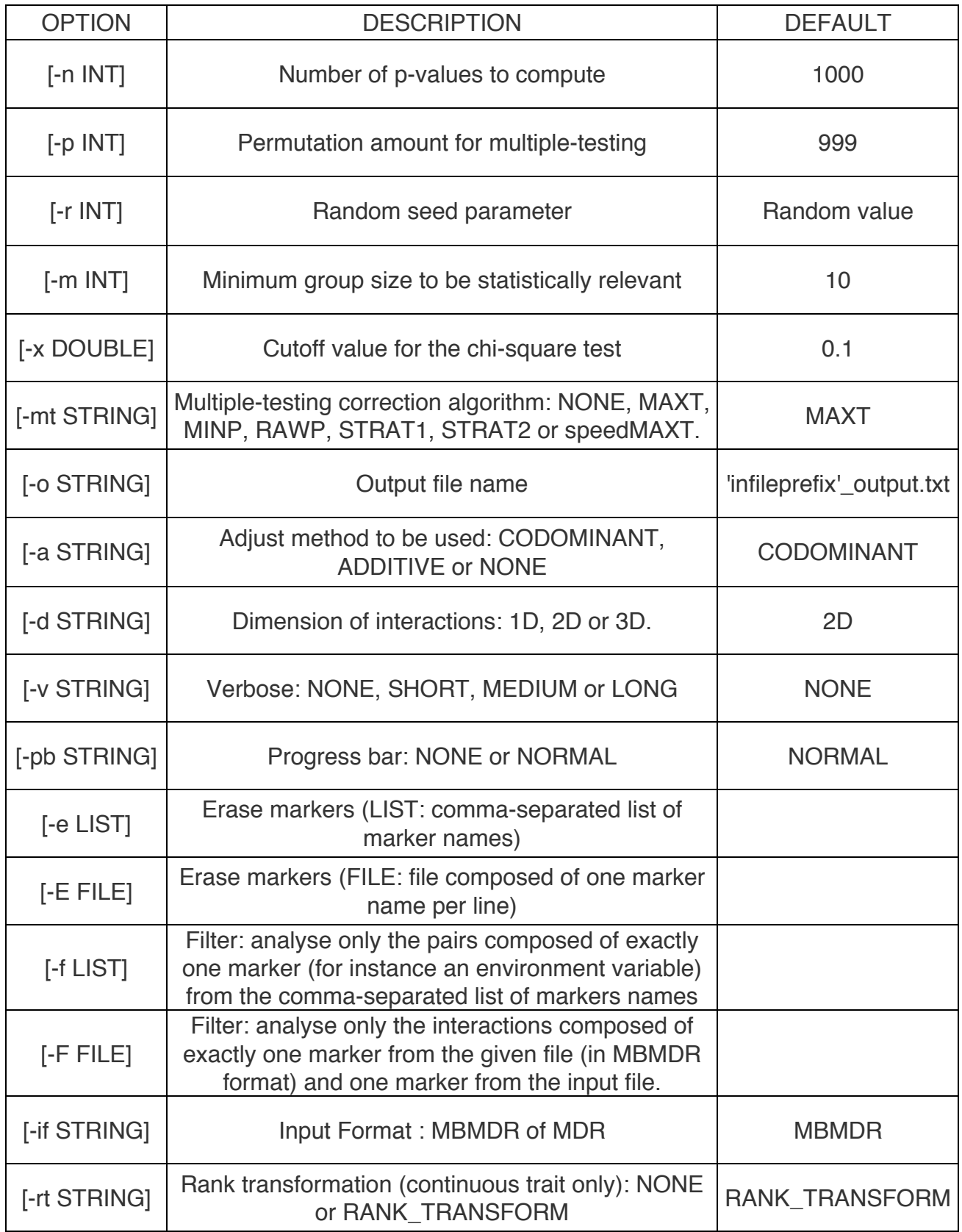

## **Parallel Workflows**

We have developed two parallel workflows: for the MAXT and speedMAXT algorithms respectively. To see the command line help, type *mbmdr.out --help --parallel*

*(WARNING: please use the same set op options at each step)*

### **MAXT Workflow**

This workflow is composed of three steps. The first step prepares the parallel work, the second step does the parallel work and the last step sums up the results.

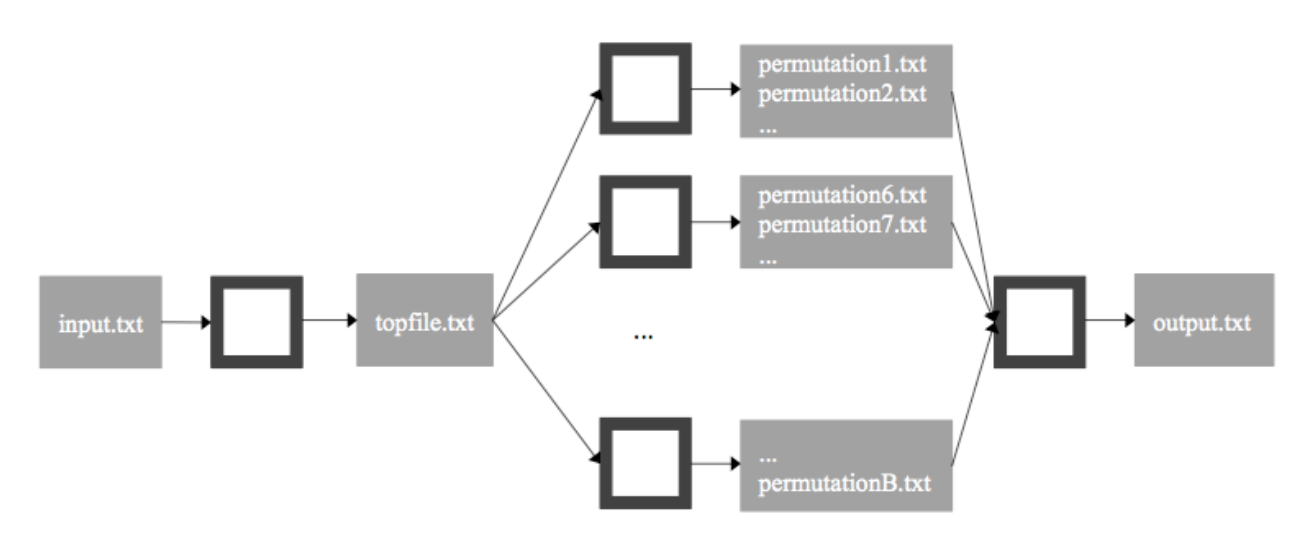

*STEP 1: compute the top vector on one CPU*

mbmdr.out --continuous --pstep1 [options] 'mbmdrFile'

 *OPTIONS*

 *[-t STRING] sets the top file name (default: topFile.txt)*

 *You can also use the -n, -m, -a, -f, -v and -pb options*

*STEP 2: compute the permutations on N CPUs (1, 2, ..., N)*

mbmdr.out --continuous --pstep2 -p INT -o STRING [options] 'mbmdrFile'

 *OPTIONS*

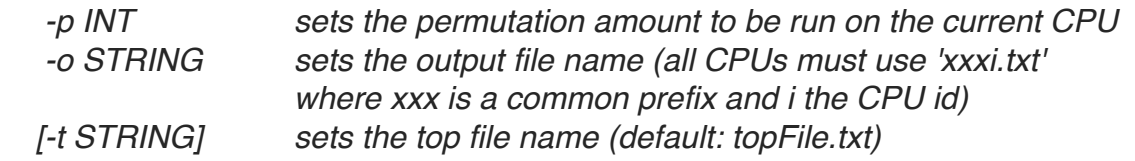

 *You can also use the -r, -m, -a, -f, -pb options*

mbmdr.out --continuous --pstep3 -c STRING -q INT [options] 'mbmdrFile'

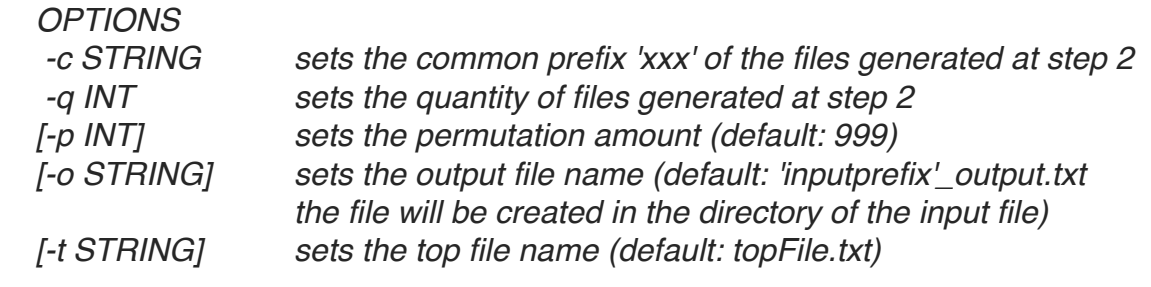

 *You can also use the -r optionStep 1 (on one CPU)*

### **speedMAXT Workflow**

This workflow is composed of four steps. This time, the computation of the top file is also parallelized.

STEP 1: compute partial top vectors on N CPUs (1, 2, ..., N)

mbmdr.out --continuous --speedstep1 -i INT -N INT [options] 'mbmdrFile'

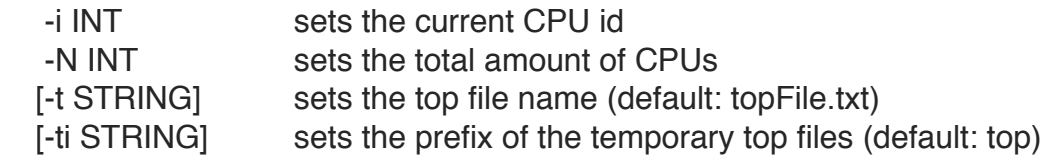

You can also use the -n, -m, -a, -v and -pb options

STEP 2: create the final top vector on one CPU

mbmdr.out --continuous --speedstep2 -N INT 'mbmdrFile'

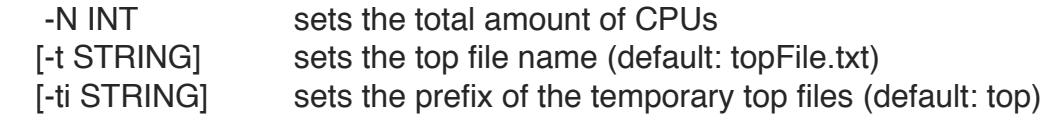

STEP 3: compute the permutations on N CPUs  $(1, 2, ..., N)$ 

mbmdr.out --continuous --speedstep3 -p INT -o STRING [options] 'mbmdrFile'

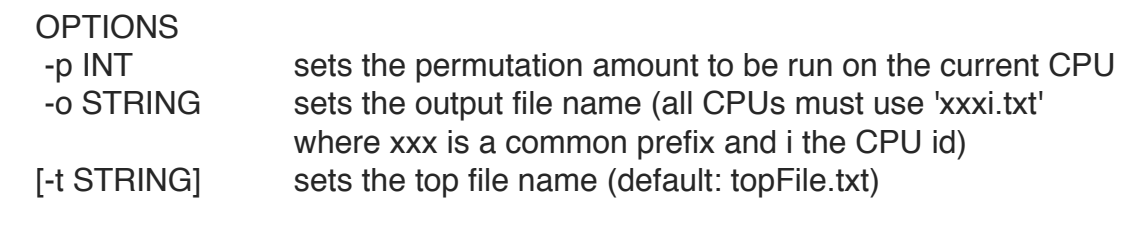

You can also use the -r, -m, -a, -pb options

STEP 4: create the final output file on one CPU

mbmdr.out --continuous --speedstep4 -c STRING -q INT [options] 'mbmdrFile'

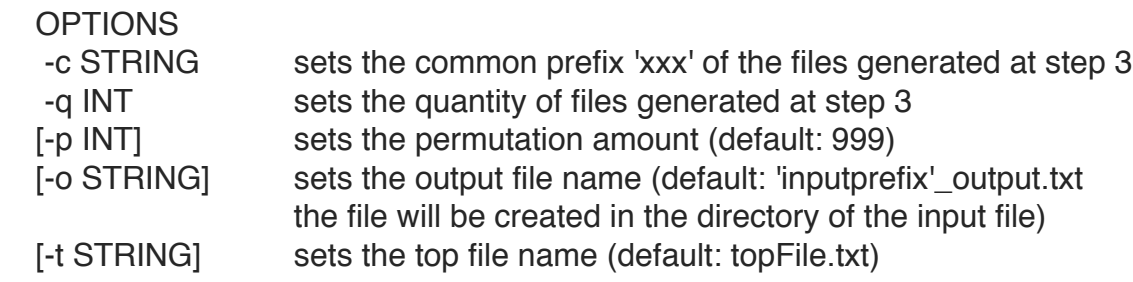

You can also use the -r option

Remark: a much more detailed manual, giving the implementation details of the different algorithms, is under construction.